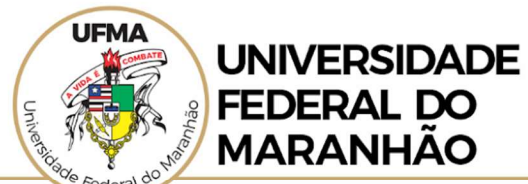

PROGRAMA DE PÓS GRADUAÇÃO EM CIÊNCIA DA COMPUTAÇÃO - PPGCC

## EDITAL DE SELEÇÃO DE CANDIDATOS A BOLSA DE MESTRADO – 2022

## Edital PPGCC No 01/2022

A Coordenação do Programa de Pós-graduação em Ciência da Computação (PPGCC) torna públicas as normas do processo de classificação de currículos para a distribuição de bolsas de estudo aos alunos de Mestrado deste programa.

Art. 1º O presente Edital entra em vigor na data de sua publicação revogando-se, a partir desta data, as disposições referentes ao Edital de Seleção de Candidatos a Bolsa de Mestrado 2021 – Edital PPGCC N° 01/2021, de 15 de março de 2021 e seu resultado.

Art. 2º A inscrição para participação neste processo será efetuada no período de 04 a 09 de março de 2022, via formulário específico via link: https://forms.gle/q4j8reQn3iXETtca9

Art. 3º A inscrição deve conter os seguintes documentos obrigatórios:

a) Cópia digitalizada do histórico escolar do curso de graduação realizado, de maior afinidade com a área de concentração do mestrado, no qual deve constar o coeficiente de rendimento escolar, ou equivalente;

b) Curriculum Vitae, no modelo Lattes (http://lattes.cnpq.br), incluindo as seções: Dados Gerais; Projetos (cadastrar, na subseção "atuação profissional", os projetos de Iniciação Científica ou de Educação Tutorial – PET, informando o título do projeto, título do plano de trabalho do aluno e nome do orientador); Produção Bibliográfica;

c) Cópia digitalizada da documentação comprobatória de todas as atividades a serem pontuadas indicadas no Curriculum Vitae.

Art. 4º A Comissão de Bolsas produzirá uma classificação final dos candidatos a bolsa, em ordem decrescente de pontos, a qual será utilizada para distribuição de bolsas até o processo seletivo subsequente. A pontuação de cada candidato será calculada de acordo com a tabela em anexo.

Parágrafo Único: Os diversos itens da avaliação serão pontuados (P) a partir do valor atribuído (V) a cada um deles, multiplicado por um fator (F), portanto, P = V\*F, respeitando-se o limite máximo de pontuação (Pmax),  $P \leq P$ max, quando for o caso.

Art. 5º As bolsas serão implementadas à medida em que forem disponibilizadas pela Diretoria de Pósgraduação (DPG/AGEUFMA) da Universidade.

Art. 6º Os casos omissos serão resolvidos pelo Colegiado do Programa de Pós-graduação em Ciência da Computação.

São Luís, 03 de março de 2022.

A coordenação do PPGCC/UFMA

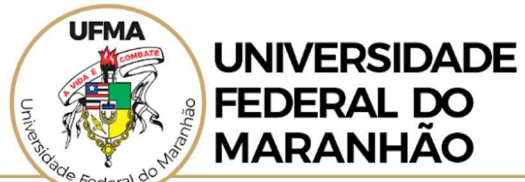

PROGRAMA DE PÓS GRADUAÇÃO EM CIÊNCIA DA COMPUTAÇÃO - PPGCC

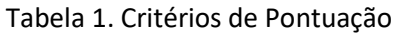

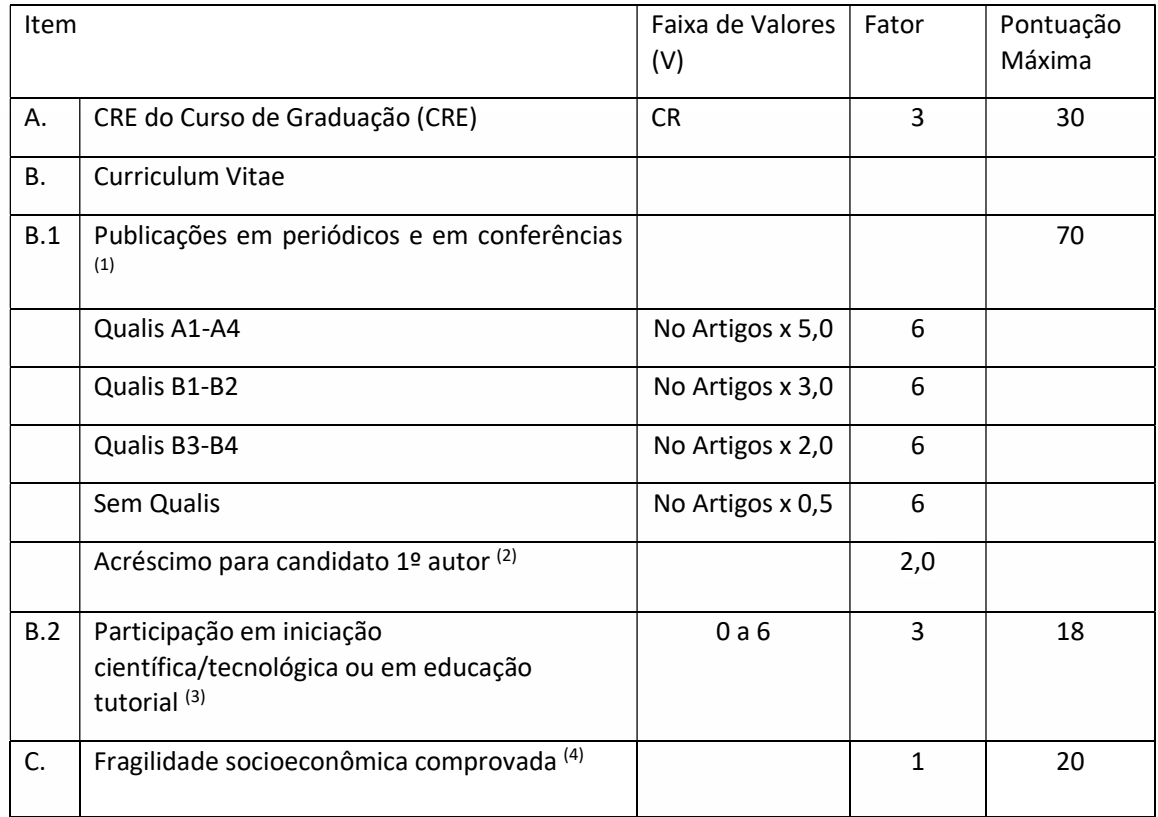

## Observações:

(1) Para Publicações em periódicos e conferências, será considerado o Qualis do quadriênio 2017-2020 da área de Ciência da Computação, que estão compilados, atualizados e acessíveis através do link: https://ppgcc.github.io/discentesPPGCC/pt-BR/qualis/

Para publicações em periódicos, que não estejam listadas no link apresentado, será considerado o CiteScore (Scopus) do periódico, enquadrando a publicação nos níveis de impacto calculado por intervalos iguais (12,5%) do percentil final, resultando em 8 classes com os seguintes recortes:

- A. A1 CiteScore Highest percentile maior ou igual a 87,5 %
- B. A2 CiteScore Highest percentile maior ou igual a 75,0 %
- C. A3 CiteScore Highest percentile maior ou igual a 62,5 %
- D. A4 CiteScore Highest percentile maior ou igual a 50,0 %
- E. B1- CiteScore Highest percentile maior ou igual a 37,5 %
- F. B2 CiteScore Highest percentile maior ou igual a 25,0 %
- G. B3 CiteScore Highest percentile maior ou igual a 12,5 %
- H. B4 CiteScore Highest percentile menor que 12,5 %

Como identificar o percentil de um periódico usando Scopus:

- 1. Acesse http://scopus.com/
- 2. Selecionar a aba "Sources" no menu do topo.

a universidade que a gente quer

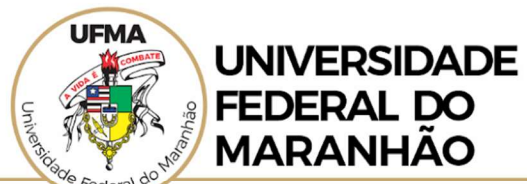

PROGRAMA DE PÓS GRADUAÇÃO EM CIÊNCIA DA COMPUTAÇÃO - PPGCC

- 3. Digite o nome do periódico
- 4. Aperte "Find Sources"
- 5. Resultado na coluna "Highest percentile"

Para conferências internacionais ou nacionais, que não tem Qualis listados no link, será considerada a análise do índice h5 obtido no Google Scholar, enquadrando a publicação nos níveis de impacto calculado os seguintes recortes:

- A. A1 tendo H5 >= 35
- B. A2 tendo H5 >= 25
- C. A3 tendo H5 >= 20
- D. A4 tendo H5 >= 15
- E. B1 tendo H5 >= 12
- F. B2 tendo H5 >= 9
- G. B3 tendo H5 >= 6
- H. B4 tendoH5  $> 0$

Como identificar o índice h5 para Conferências usando o Google Scholar:

- 1. Acesse https://scholar.google.com/
- 2. Abra o menu (no topo, lado esquerdo, ícone com 3 tracinhos)
- 3. Selecione a aba "Metrics"
- 4. Clique na lupa no topo, à direita
- 5. Digite algumas palavras que aparecem no nome da conferência,
- 6. Aperte a lupa.

7. Observar a métrica: Mediana h5 de uma publicação consiste na média de citações para os artigos que compõem seu índice h5.

(2) Publicações em que o candidato a bolsa figure como primeiro autor terão acréscimo de 100%.

(3) Somente será considerada uma participação por semestre letivo.

(4) Devem ser informados os seguintes dados: nome completo, data de nascimento, nome da mãe, estado, município, número do NIS e comprovante de inclusão no "cadastro único" do Ministério da Cidadania. Os dados informados serão utilizados para validar o cadastro único junto ao ministério da cidadania (https://www.gov.br/cidadania/pt-br/acoes-e-programas/cadastro-unico).